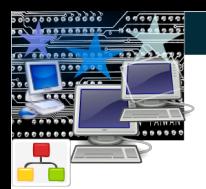

Laboratoire d'Informatique de Paris Nord

# **⊕ HTTP et Web**

# $- TR2 -$

# $Camille$  Coti $<sup>1</sup>$ </sup> camille.coti@lipn.univ-paris13.fr

 $1$ Département R&T, IUT de Villetaneuse, Université de Paris XIII

<span id="page-0-0"></span>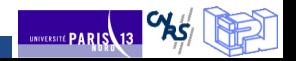

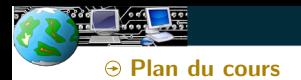

Laboratoire d'Informatique de Paris Nord

UNIVERSITE PARIS 13 CAST

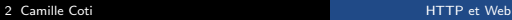

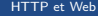

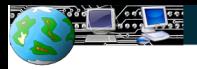

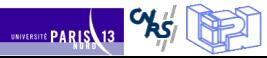

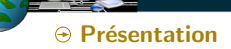

### HTTP, HTML et Web

Le protocole HTTP et le langage d'affichage HTML sont liés depuis leur conception

- Serveur HTTP
- **⊕** Navigateur
	- $\Theta$  communique avec le serveur HTTP
	- affiche du HTML

L'apparition de HTTP et HTML est considérée comme la naissance du World Wide Web

## Le World Wide Web

Ensemble de documents

 $\Theta$  contenant des références les uns vers les autres (hyperliens)

 $\Theta$  accessibles via Internet

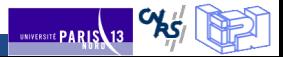

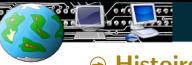

**RS** 

UNIVERSITÉ PARIS13

⊕ Histoire

#### $\overline{\phantom{a}}$ Débuts au CERN

But : améliorer les diffusions des données en interne au CERN

- ⊕ Début du travail : 1984
- $\odot$  Création du WWW et proposition pour le projet HyperText : 1990
	- $\Theta$  Premier navigateur
	- $\odot$  Trois concepts de base : URL, HTML HTTP

#### Normalisation

Publication de RFC :

- 1994 : RFC 1738 (notion d'URL), 2010 : RFC 5785 (notion d'URI)
- 1995 : RFC 1866 (HTML 2.0)
- $\odot$  1996 : RFC 1945 (HTTP/1.0)
- $9$  1997 puis 1999 puis 2000 : RFC 2068 puis 2616 puis 2817 (HTTP/1.1)

Consortiums :

- **<b>**  HTTP Working Group
- World Wide Web Consortium (W3C)

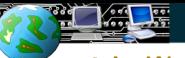

Laboratoire d'Informatique de Paris Nord

### A Le World Wide Web

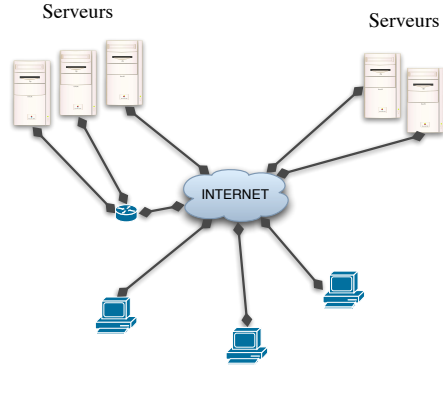

Clients

### Modèle client-serveur

- $\Theta$  Internet relie les clients et les serveurs
	- $\odot$  Les documents sont sur les serveurs
	- ⊕ Les clients accèdent aux serveurs et récupèrent les documents

**Communication client-serveur** 

Protocole HTTP

⊕ Requête-réponse

Affichage par le client

Langage d'affichage HTML

⊕ Formattage de l'affichage

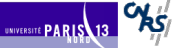

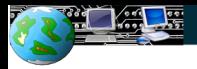

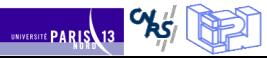

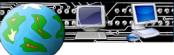

 $\Theta$  Protocole de transfert de données

### Protocole de transfert de données

- $\odot$  FTP ne suffit pas au transfert de documents
- Affichage dans un navigateur
- Liens entre les documents

#### Protocole réseau

- TCP/IP généralement utilisé
	- $\Theta$  Mais pas d'hypothèse faite a priori dans le protocole
	- $\Theta$  Mode connecté
	- $\Theta$  Les données transmises sont considérées comme un flux

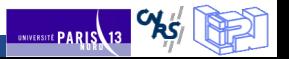

### $\Theta$  Transmission d'une page

#### Modèle client-serveur

- Le serveur tourne en permanence
	- $\Theta$  Un client se connecte et envoie une requête
	- ⊕ Le serveur lui répond
	- $\Theta$  Fin de la conversation

### Communication mode ASCII

Requête : mode texte

- $\odot$  Syntaxe : COMMANDE RESSOURCE
- Réponse : mode texte

 $\odot$  Encodage en texte, utilisation du type MIME pour les contenus non-texte

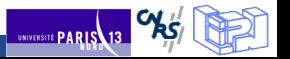

### $\odot$  Commandes disponibles

#### Principales commandes

Toutes les commandes ne sont pas forcément disponibles ! (sécurité)

- $\odot$  GET : demande d'une ressource (commande la plus utilisée)
- $\odot$  POST : ajout d'une nouvelle ressource, contient des données
- HEAD : obtenir des informations sur la ressource
- $\odot$  OPTIONS : obtenir des informations sur les possibilités offertes par le serveur
- $\odot$  CONNECT : utilisation d'un proxy
- $\Theta$  TRACE : retourner ce que le serveur a reçu (utilisé comme diagnostic)

#### Commandes spécifiques

Nécessitent un accès privilégié (authentifié)

- $\Theta$  PUT : remplacer une ressource sur le serveur
- $\odot$  DELETE : supprimer une ressource du serveur

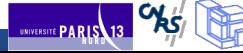

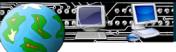

UNIVERSITÉ PARIS

 $\Theta$  Exemple : récupération d'une page

#### Connexion au serveur

\$ telnet www.iutv.univ-paris13.fr 80 Trying 194.254.173.2... Connected to www.iutv.univ-paris13.fr. Escape character is  $' \wedge$ ] '.

#### Demande d'une page

GET /iutv/index.php

#### Réponse du serveur

 $\leq$ HTML $>$  [...]  $<$ /HTML $>$ 

Connection closed by foreign host.

 $\odot$  C'est ce qui est interprêté par le navigateur

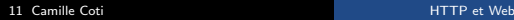

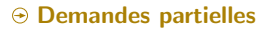

### GET conditionnel

Page récupérée seulement si elle a été depuis une date donnée

 $\odot$  If-Modified-Since: Sat, 29 Oct 1994 19:43:31 GMT

Si la page n'a pas été modifiée :

Le serveur n'envoie qu'une ligne (code 304)

 $\Theta$  Le navigateur affiche une version en cache

Sinon :

 $\Theta$  Le serveur envoie la dernière version

#### **HEAD**

Ne demande que l'en-tête de la page

 $\Theta$  Permet de déterminer la date de dernière modification

 $\Theta$  Obtient les informations d'indexation de la page

 $\odot$  Vérifie la validité d'une URL

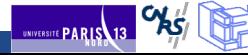

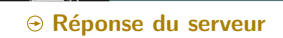

La réponse du serveur vient avec un code (3 chiffres) indicateur du résultat de la requête :

- $\Theta$  1xx : information
- $\Theta$  2xx : succès
- 3xx : redirection
- $9$  4xx : erreur du client
- 5xx : erreur du serveur

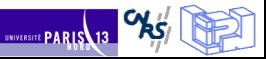

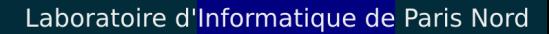

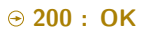

200 : requête traitée avec succès

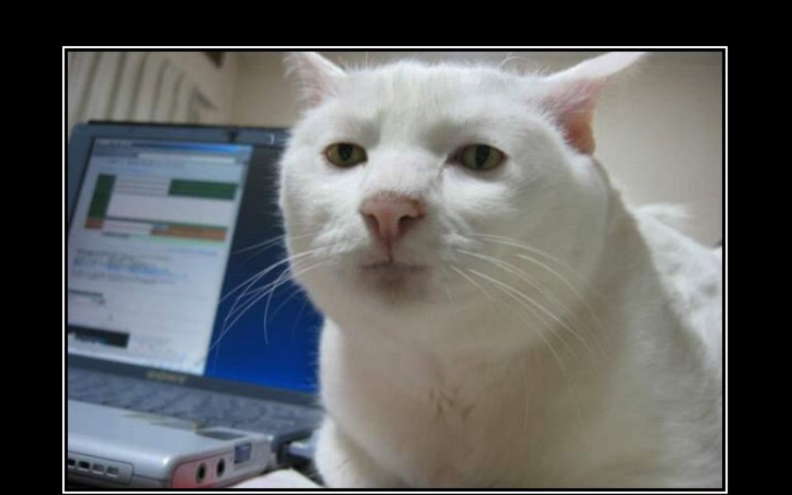

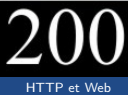

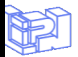

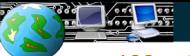

 $\odot$  100 : Continue

100 : attente de la suite de la requête

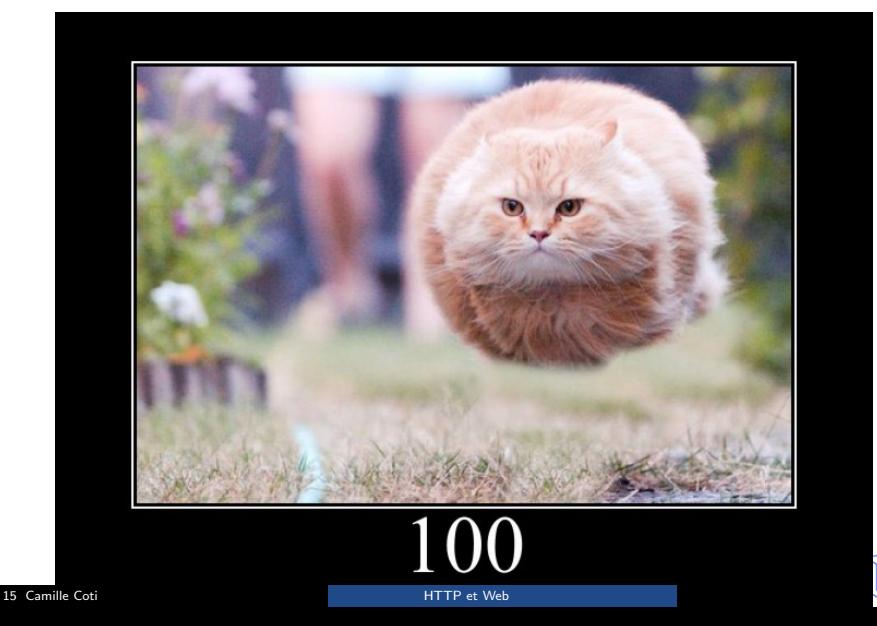

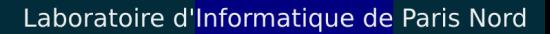

### $\odot$  401 : Unauthorized

401 : authentification nécessaire pour accéder à la ressource demandée

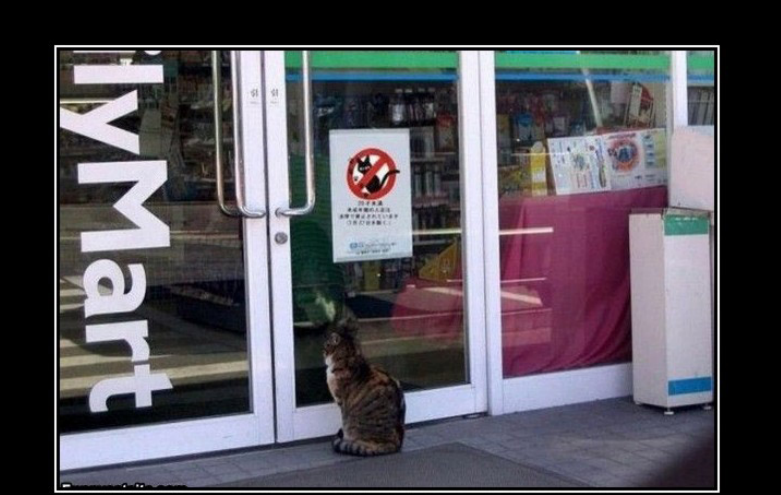

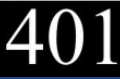

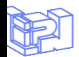

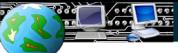

⊕ 403 : Forbidden

### 403 : authentification refusée

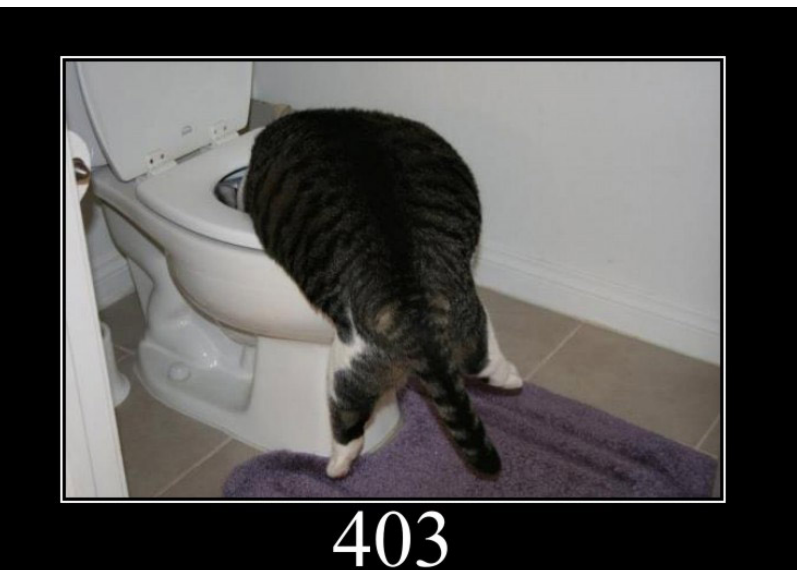

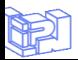

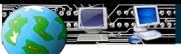

 $\odot$  404 : Not found

404 : la ressource demandée n'a pas été trouvée

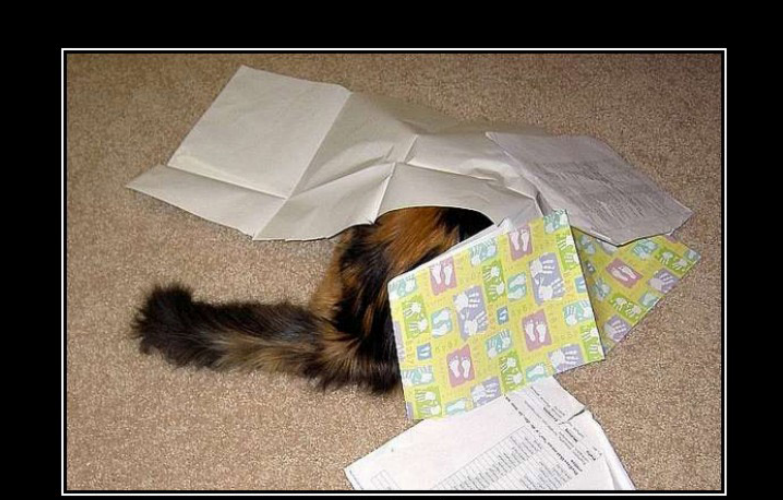

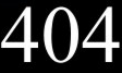

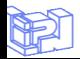

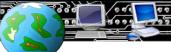

### $\odot$  405 : Method not allowed

405 : méthode de requête non autorisée

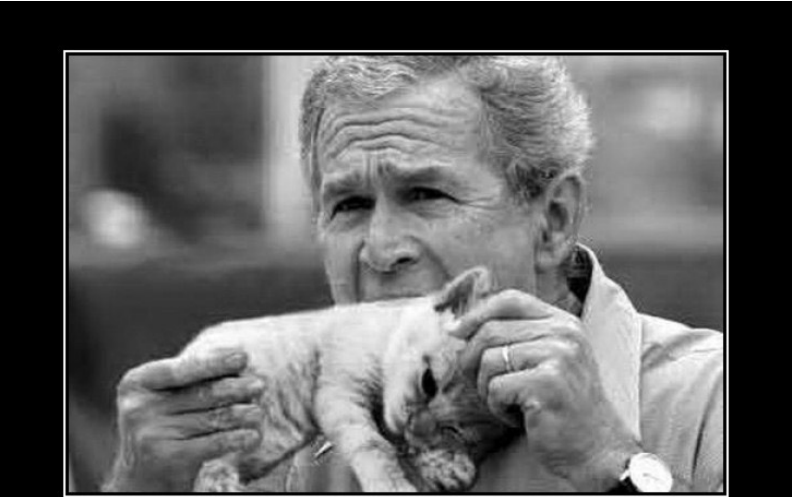

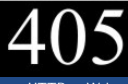

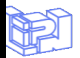

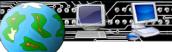

### 408 : Request timeout

408 : temps d'attente d'une réponse du serveur écoulé

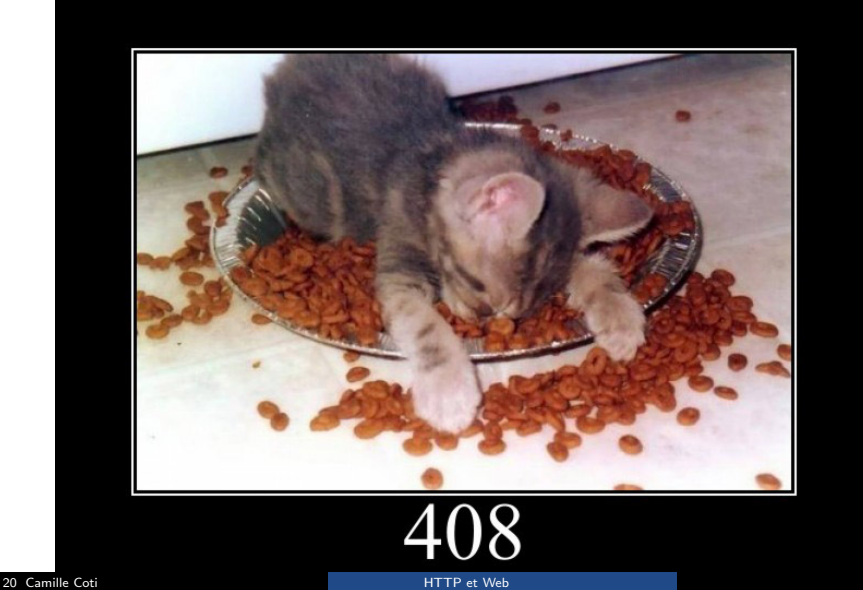

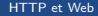

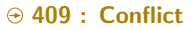

409 : la requête ne peut pas être traitée pour le moment (conflit de versions...)

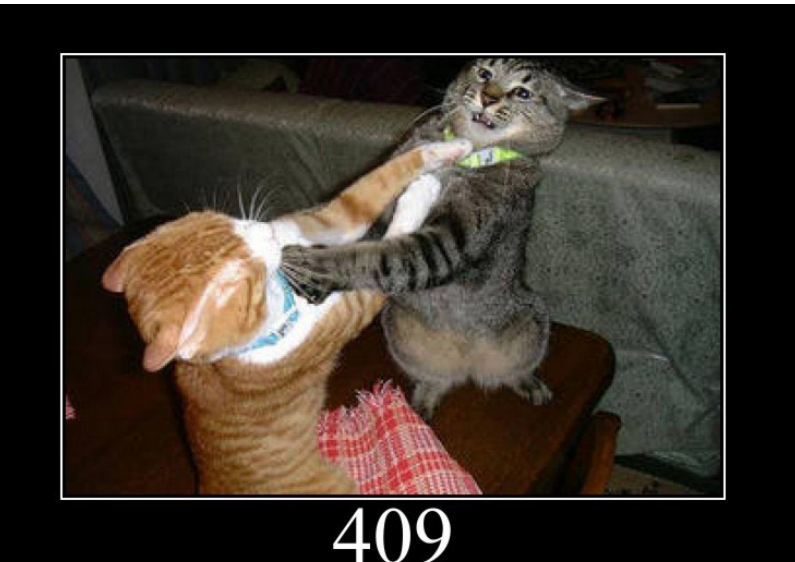

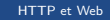

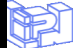

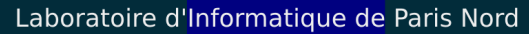

### $\odot$  413 : Request entity too large

### 413 : requête trop grosse

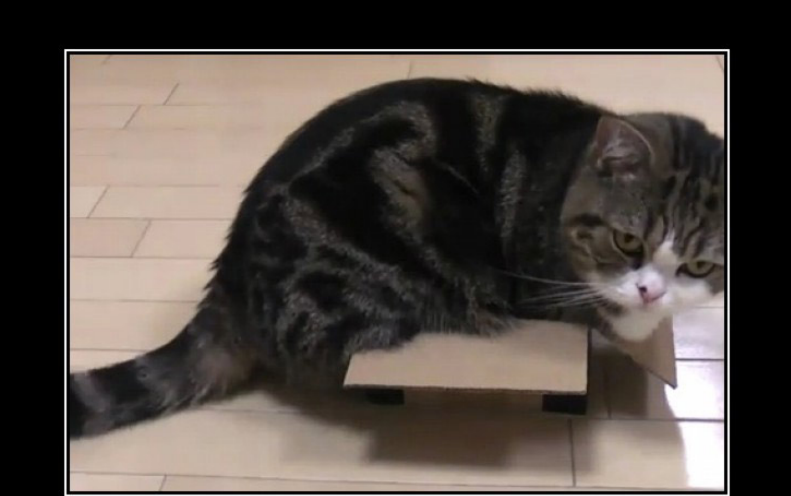

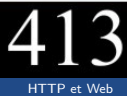

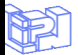

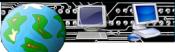

## 414 : Request IRU too long

414 : l'URI demandée est trop longue

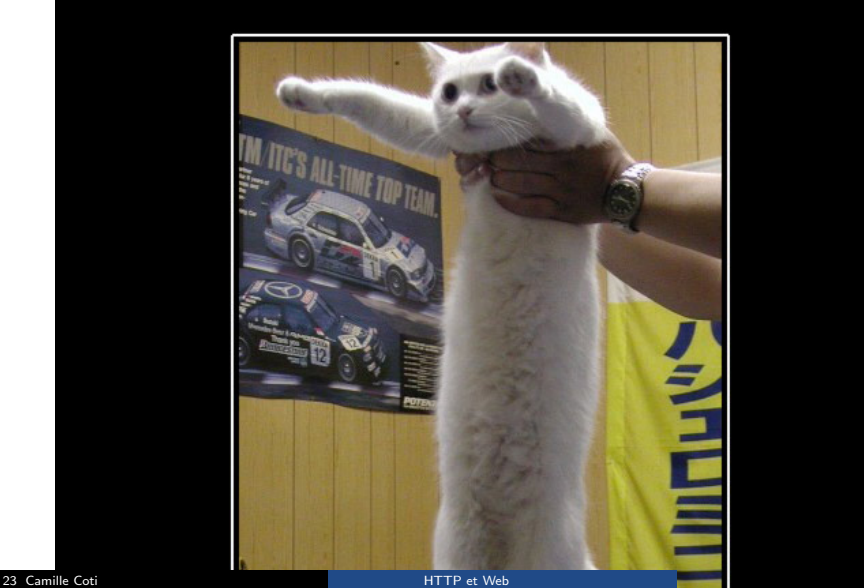

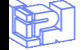

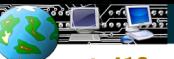

### 418 : I am a teapot

418 : je suis une théière (RFC 2324 définissant le Hyper Text Coffee Pot Control Protocol)

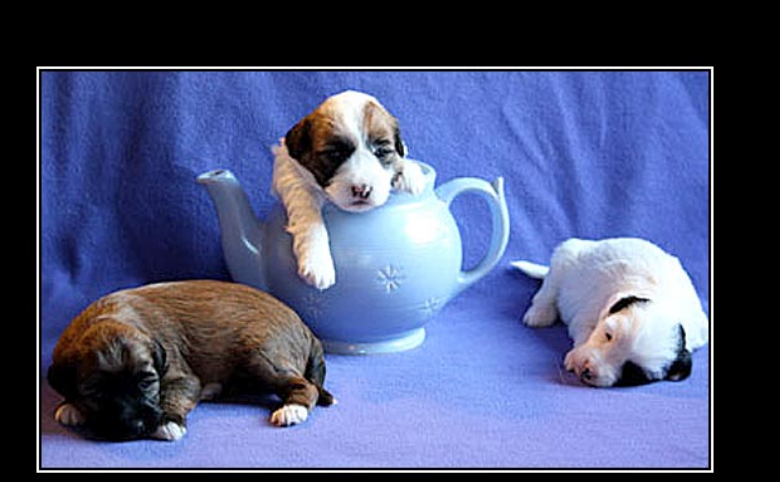

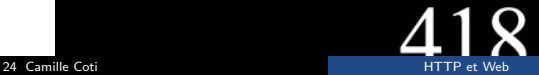

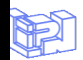

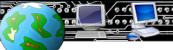

## 426 : Upgrade required

25 / 1 426 : le client utilise une version trop ancienne du protocole

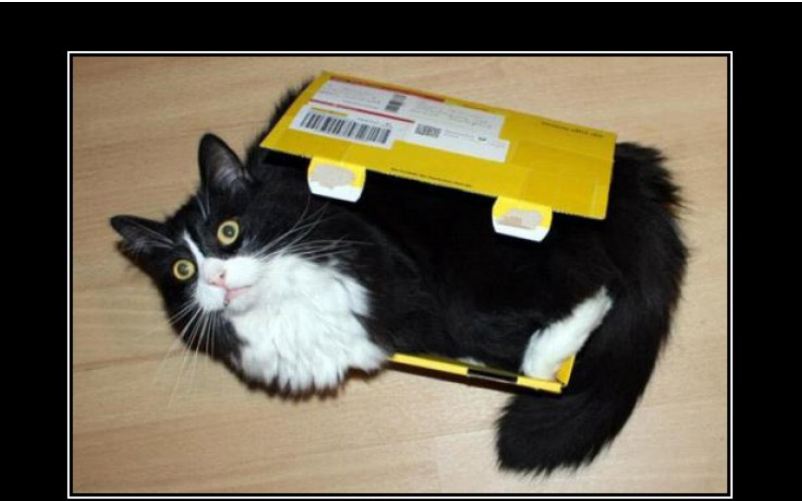

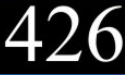

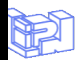

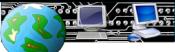

### 429 : Too many requests

429 : le client a envoyé trop de requêtes en un temps donné

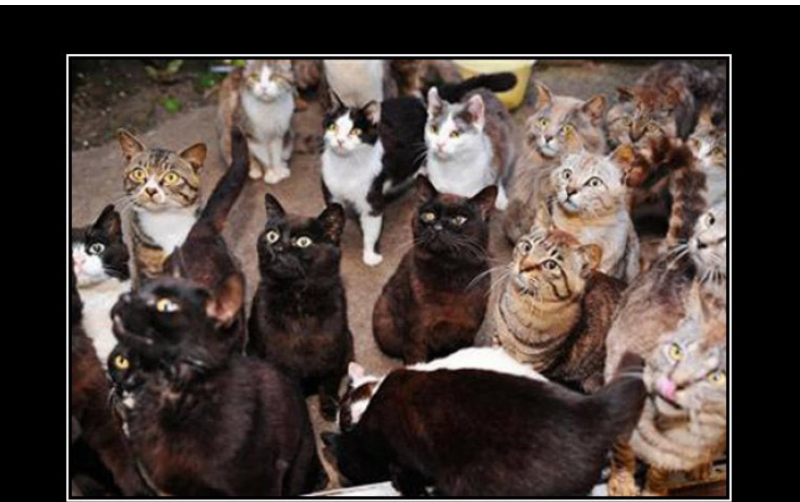

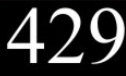

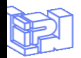

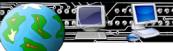

### ⊕ 431 : Request Header Fields Too Large

431 : l'en-tête de la requête ou un de ses champs est trop grand

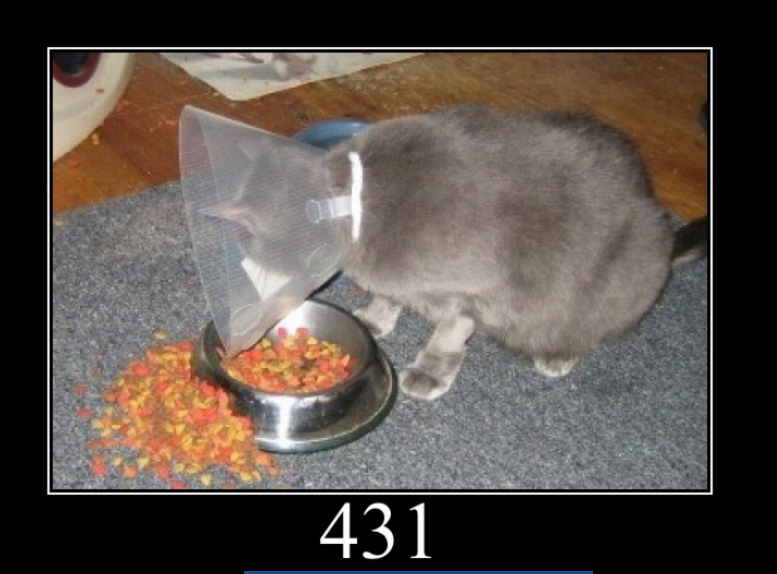

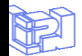

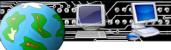

### 450 : Blocked by Windows Parental Controls

450 : extension du contrôle parental de Microsoft

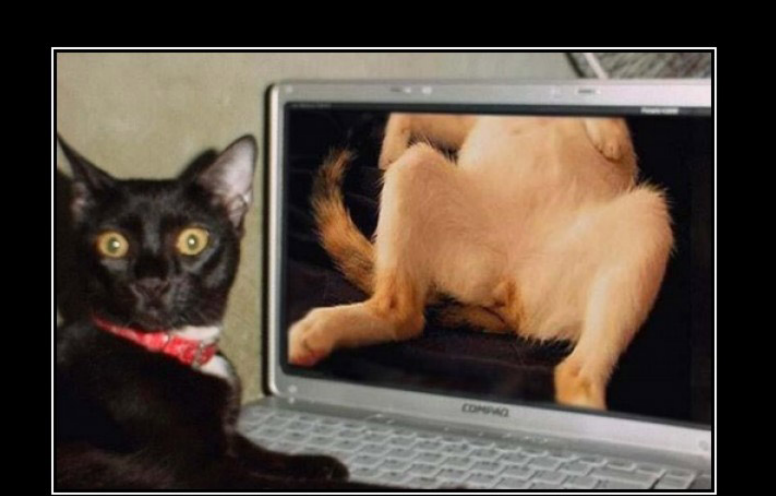

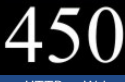

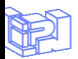

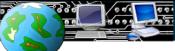

# Laboratoire d'Informatique de Paris Nord

### 500 : Internal server error

### 500 : erreur côté serveur

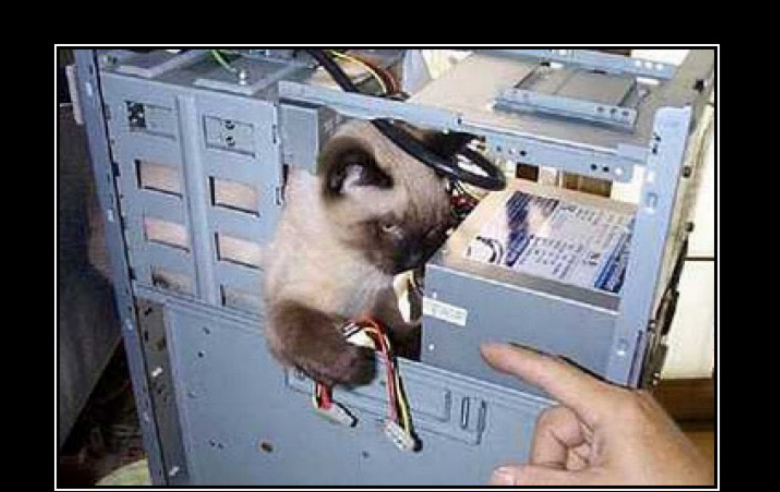

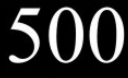

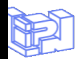

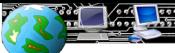

599 : Network connect timeout error

599 : timeout côté serveur (proxy)

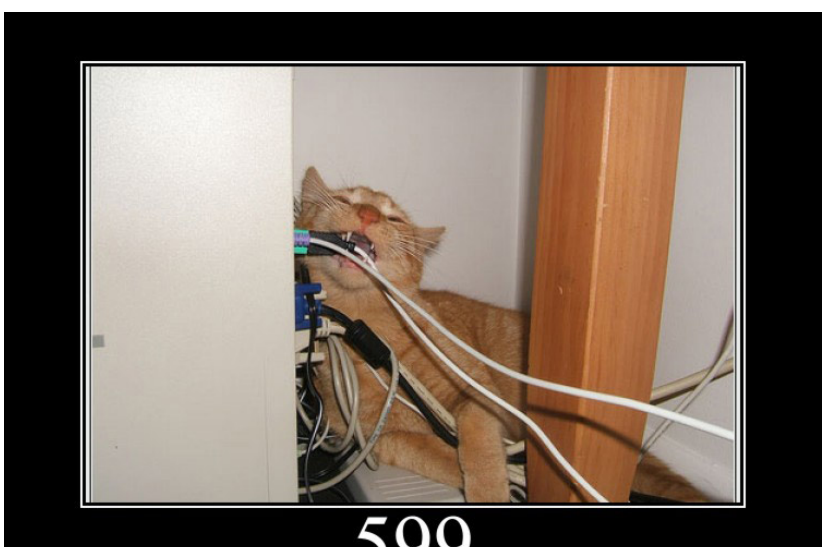

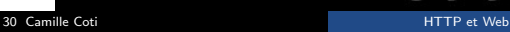

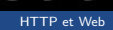

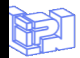

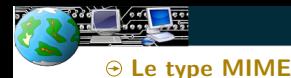

#### Multipurpose Internet Mail Extensions

Standard Internet

- RFC 2045, RFC 2046, RFC 2047, RFC 2048 et RFC 2077
- $\odot$  Transmettre n'importe quel contenu dans de l'ASCII

#### **Origine**

#### L'encodage des mails est en ASCII 7 bits

- $\Theta$  Impossibilité de transmettre des langages basés sur l'alphabet Latin nécessitant des caractères spéciaux
- $\Theta$  Impossibilité de transmettre des langages basés sur un autre alphabet
- $\Theta$  Impossibilité de transmettre autre chose que du texte

Utiliser un type MIME permet d'encode autre chose dans le corps ou dans l'en-tête d'un mail

 $\odot$  Par extension, dans toute communication basée sur ASCII

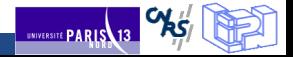

MIME : exemple dans un mail

#### En-tête

On spécifie la version

 $\oplus$  MTME-Version: 1.0

On annonce ce qui vient dans le corps

```
\Theta Content-Type: Multipart/related;
 charset="ISO-8859-1";
 type="multipart/alternative";
 boundary="------------Boundary-00= JXS9QL80000000000000"
```
#### Séparation entre les éléments

Utilisation d'un séparateur quand le type change

--------------Boundary-00= JXS9LVC0000000000000--

Chaque élément est transmis comme une partie du mail

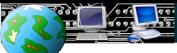

UNIVERSITÉ PARIS 13

 $TO/$ 

#### MIME : exemple dans un mail

### **Transmission d'une image**

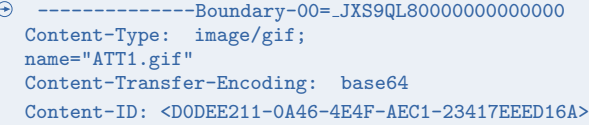

#### **Texte**

```
L'image est terminée, on repasse à du texte
--------------Boundary-00= JXS9LVC0000000000000
   Content-Type: Text/Plain;
   charset="ISO-8859-1"
   Content-Transfer-Encoding: quoted-printable
```
#### HTML (pouvant être interprêté par le client mail)

```
--------------Boundary-00= JXS9LVC0000000000000
 Content-Type: Text/HTML;
 charset="ISO-8859-1"
 Content-Transfer-Encoding: quoted-printable
 <HTML><HEAD>
```
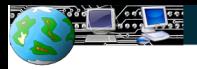

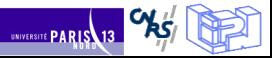

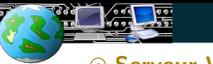

 $R<sub>0</sub>$ 

**UNIVERSITÉ PARIS**13

⊕ Serveur Web

### 35 / 1 Fonctionnement

Le serveur Web écoute sur un port (généralement le port 80)

#### $\Theta$  Les clients se connectent sur ce port

- $\Theta$  un client demande une page
- $\Theta$  le serveur lui envoie cette page
- $\Theta$  le client se déconnecte

#### Exemples

 $\odot$  Open source : Apache HTTP Server (Apache), Tomcat, Jigsaw...

 $\Theta$  Propriétaire : Microsoft IIS, Zeus...

#### Adressage des documents

Notion d'URL

Universal Ressource Locator

L'URL contient :

- L'adresse IP ou symbolique (DNS) du domaine de la machine
- $\Theta$  Le chemin vers le document sur ce serveur

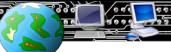

**UNIVERSITE PARIS** 13

Adressage des documents

#### 36 / 1 Notion d'URL (Universal Ressource Locator)

Permet d'identifier

- Le serveur sur lequel se situe le document
- $\Theta$  Le document lui-même

### Composition d'une URL

L'URL contient :

 $\Theta$  L'adresse IP ou symbolique (DNS) du domaine dont fait partie la machine  $\Theta$  ex : univ-paris13.fr

- $\Theta$  Le nom de la machine sur laquelle tourne le serveur
	- $\Leftrightarrow$  ex : www.juty
- $\Theta$  Le chemin relatif vers le document (par rapport au répertoires du serveur Web)

 $\Theta$  ex : /iutv/reseaux\_telecommunications.php

L'URL de ce document est alors :

www.iutv.univ-paris13.fr/iutv/reseaux telecommunications.php

 $R<sub>2</sub>$ 

UNIVERSITÉ PARIS 13

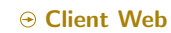

### **Fonctionnement**

#### Envoi des requêtes aux serveurs

- $\Theta$  Interprétation des URL
- $\odot$  Résolution DNS, localisation du serveur
- $\Theta$  Mise en forme des requêtes HTTP

#### Interprétation des réponses

#### Affichage des documents

- $\odot$  Interprétation de l'HTML
- $\odot$  Exécution des scripts côté client
- $\odot$  Conformation aux standards vérifiée par les tests Acid
- Si le document contient d'autres parties (images, etc)
	- $\odot$  Émission de requêtes pour les obtenir

#### **Exemples**

FireFox, Fennec, Opera, Chrome, Safari, Konqueror, Internet Explorer...

**RS** 

UNIVERSITE PARIS 13

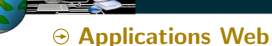

# Types d'applications

### Applications côté serveur

- Le serveur fait le calcul
- $\odot$  Sa réponse dépend de ce qu'il a calculé
- ⊕ Envoi de code HTML
- Exemple : PHP

### Applications côté client

- Le client fait le calcul
- $\odot$  Exemple : Javascript, applet Java...

### Comparatif

**Confidentialité** 

 $\Theta$  Applications côté serveur : le code exécuté est invisible du client

Charge

 $\Theta$  Applications côté serveur : le client fait le travail, pas le serveuur

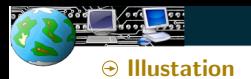

Laboratoire d'Informatique de Paris Nord

### Requête simple

Exemple : affichage d'une page

### Application serveur

Exemple : interrogation d'une base de données

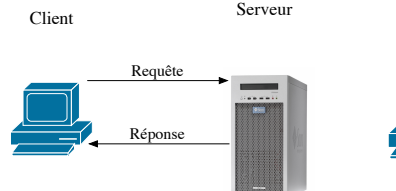

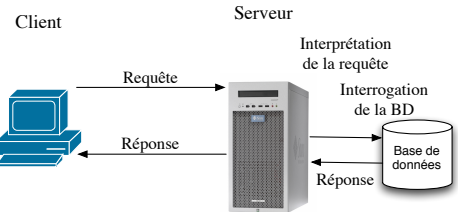

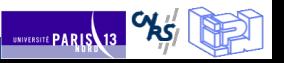

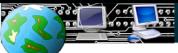

**UNIVERSITE PARIS** 

 $\Theta$  De l'affichage de documents aux applications distribuées

#### $\overline{1}$ Limites du modèle

### Le client est toujours à l'initiative de l'échange

- $\Theta$  Pas de push du serveur vers le client
- $\Theta$  Pas de notifications d'évènements
	- **⊕** Bricolage avec AJAX
	- $\Theta$  Timer : toutes les X secondes, le client demande au serveur s'il y a quelque chose de nouveau (exemple : notifications Facebook)

### $\Theta$  La connexion est fermée à la fin de l'échange

- $\Theta$  Le flux est coupé
- ⊕ HTML5 · WebSockets
- $\Theta$  Applets Java : connexion vers un servlet situé sur la machine serveur

### Applications déployées

#### Soit centralisées

- $\Theta$  tout se fait côté serveur : BD, blog, diffusion de contenu...
- Soit entièrement côté client
	- $\Theta$  tout se fait côté client : animations / jeux Flash, applets Java...

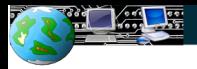

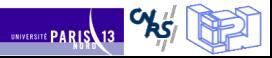

### **⊕ Serveur Apache HTTP**

#### Présentation

#### Serveur le plus répandu

- $\odot$  Environ 72,5% de parts de marché (décembre 2008)
- $\odot$  Deuxième : IIS, environ 18% (décembre 2008)

Bien intégré dans une combinaison open source

LAMP : Linux Apache MySQL PHP

Mais très large compatibilité avec d'autres technologies

### **Modularité**

Ajout de fonctionalités par modules

- $\Theta$  Permet de proposer une très large gamme de fonctionalités
- $\odot$  Sans forcément les charger toutes (plus léger, failles de sécurité...)

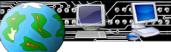

**RS** 

**UNIVERSITE PARIS**13

## **<sup>⊙</sup> Configuration d'Apache**

# Fichiers de configuration

Généralement dans /etc/apache2/ (variable selon les versions et/ou la distribution Linux)

httpd.conf et apache.conf

### Modules

Configuration des modules

- $\Theta$  mods-enabled/\*.load
- $\Theta$  mods-enabled/\*.conf

### Sites hébergés

Possibilité d'héberger plusieurs sites sur un serveur

- $\Theta$  sites-enabled/
- $\Theta$  sites-available/

Détermination : selon le port ou le nom d'hôte <VirtualHost \*:80>

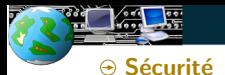

#### Au niveau des communications

Possibilité de crypter les communications avec SSL ou TLS

- $\Theta$  Permet d'éviter de faire passer des informations en clair (mots de passe, numéros de carte banquaire, de sécurité sociale...)
- $\Theta$  Utilisation d'un certificat signé par une autorité de certification
- $\odot$  Port 443 par défaut
- ⊕ Protocole HTTPs

#### Restrictions d'accès

Utilisation d'un fichier .htaccess

- $\Theta$  Définition de règles par répertoire et pour les sous-répertoires
- $\Theta$  Global (tout le serveur ou tout le site) ou local (un répertoire donné et ses sous-répertoires)
- $\Theta$  Définit les restrictions : par adresse IP du client, par type de ficheir, authentification du client...

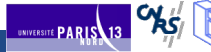

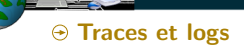

#### Traces d'accès au serveur

```
Disponibles dans /var/log/apache2/
```
 $\Theta$  access.log : toutes les requêtes arrivées au serveur

 $127.0.0.1 - [22/Jan/2011:17:51:17 +0100]$  "GET /server-status?auto HTTP/1.1" 200 633 "-" "libwww-perl/5.836"

 $\Theta$  errors.log : toutes les erreurs

[Sun Jan 16 07:43:37 2011] [notice] Apache/2.2.16 (Debian) PHP/5.3.2-2 with Suhosin-Patch configured -- resuming normal operations

#### Autres traces

 $\Theta$  Possibilité de mettre en place une trace par Virtual Host

 $\Theta$  PID du serveur Apache : /var/run/apache2.pid

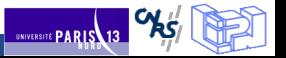

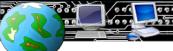

### Fichiers sur le serveur

# Site principal

Localisation définie dans la configuration du serveur ou du virtual host

/etc/apache2/sites-available/default: DocumentRoot /var/www

#### Comptes utilisateurs

Localisation dans un répertoire particulier du répertoire utilisateur, généralement  $\sim$ /public html ou  $\sim$ /WWW (défini dans la configuration du serveur ou du virtual host)

/etc/apache2/mods-available/userdir.conf: UserDir public html

#### Droits d'accès

Le serveur tourne généralement sous un utilisateur particulier : www-data, apache, root (peu sécurisé donc peu fréquent)...

- $\Theta$  Les fichiers doivent être lisibles par cet utilisateur
- $\Theta$  Les répertoires doivent être traversables par cet utilisateur
- $\Theta$  Les scripts doivent être exécutables par cet utilisateur
- $\Theta$  etc